## 知 CE设备dhcp获取非实例接口地址

[DHCP/DHCP](https://zhiliao.h3c.com/questions/catesDis/593) Relay MPLS [L3VPN](https://zhiliao.h3c.com/questions/catesDis/100) **[李欣](https://zhiliao.h3c.com/User/other/3658)** 2018-10-12 发表

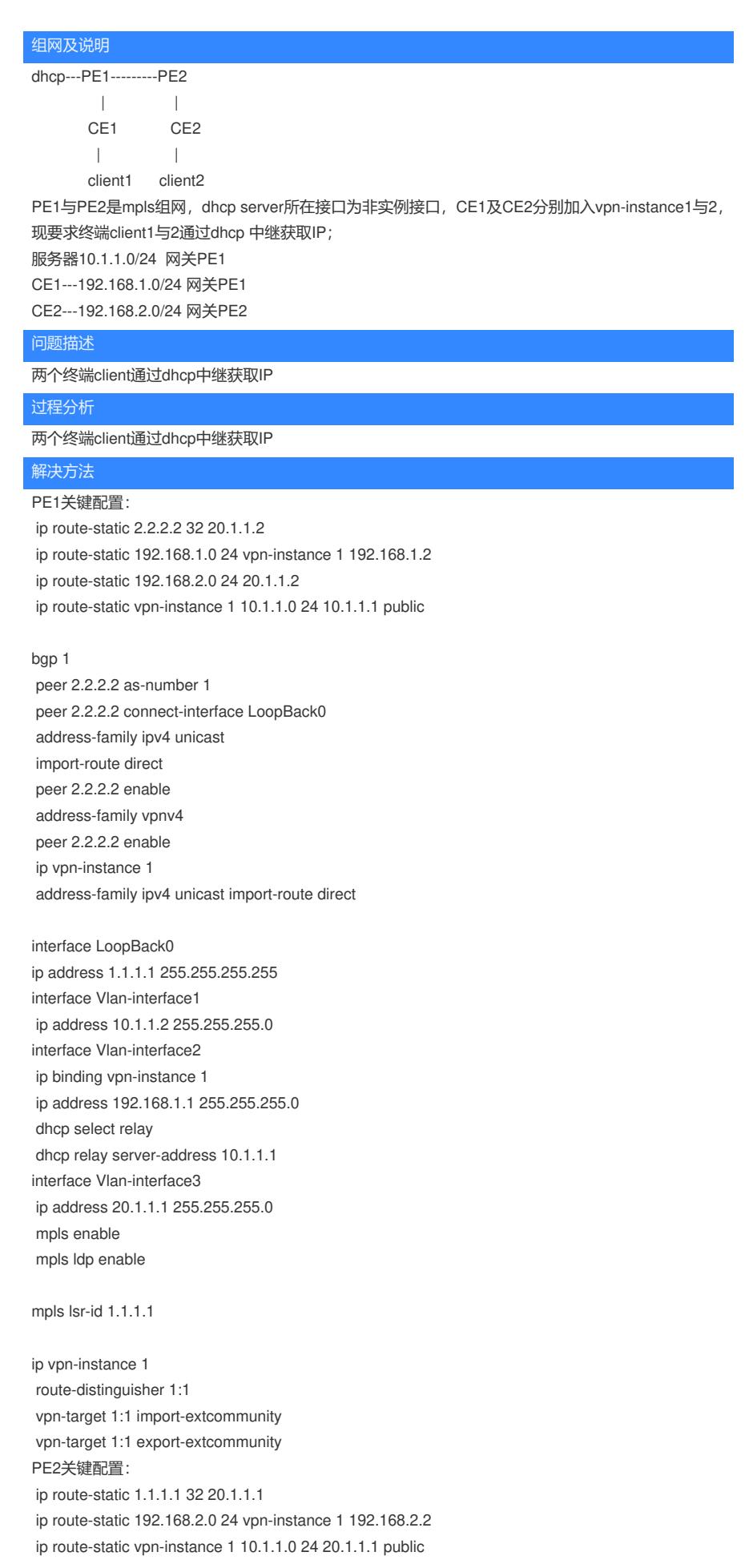